# TrainerRoad raccourcis clavier

#### **Entraînement**

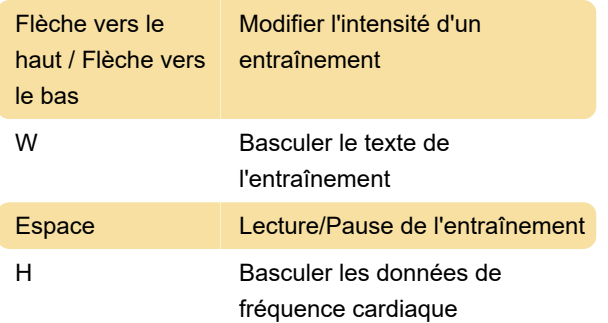

## Entraîneur intelligent

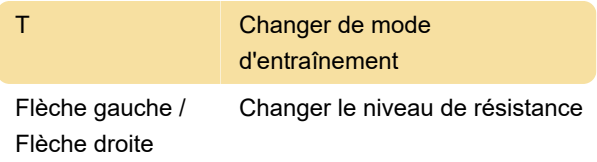

### Entraînement de groupe

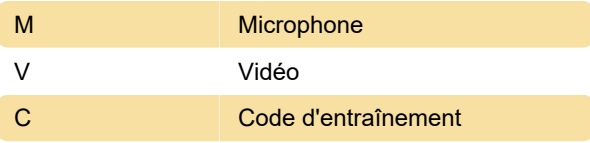

## Créateur d'entraînement

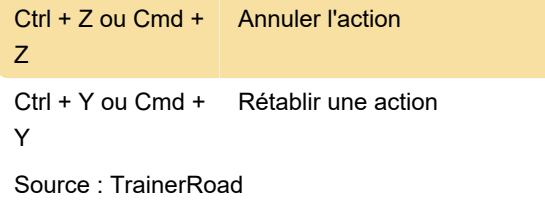

Dernière modification: 20/06/2022 07:21:32

Plus d'information: [defkey.com/fr/trainerroad](https://defkey.com/fr/trainerroad-raccourcis-clavier)[raccourcis-clavier](https://defkey.com/fr/trainerroad-raccourcis-clavier)

[Personnalisez ce PDF...](https://defkey.com/fr/trainerroad-raccourcis-clavier?pdfOptions=true)